# **it:logistik**

## **ecommerce Lösungen mit xt:Commerce VEYTON Shopsoftware**

# **Bestellung beim Hersteller ( itl\_mnf\_orders )**

#### **Versand von Bestellmails an die Hersteller aus Kundenbestellung erzeugen**

#### **I. Allgemeines**

Der Hersteller-Datensatz wird um Adressdaten und zusätzliche Parameter erweitert. Bei einer Kundenbestellung wird an jeden Hersteller eine Mail mit den Bestelldaten versandt. Dabei erscheinen in der Bestellung nur die Positionen dieses Herstellers. Wahlweise kann im Produkt ein Hersteller-Preis ( = Einkaufspreis ) erfasst werden, der anstelle des Kunden-Preises erscheint. Die Endkunden-Adresse kann ausgeblendet werden

Die Lizenzierung bezieht sich auf die Domain(s) und localhost für offline-Benutzung.

#### **II. Installation**

Wie jedes andere Plugin für VEYTON**®**, ist die Installation leicht und bequem: Plugin ins Plugin-Verzeichnis des Shops kopieren und unter Inhalte->Plugins->deinstallierte Plugins aufrufen und installieren. Danach unter "installierte Plugins" aktiv setzen. Eine De-Installation erfolgt rückstandsfrei.

#### **II. Einstellungen im Backend ( Plugin-Parameter )**

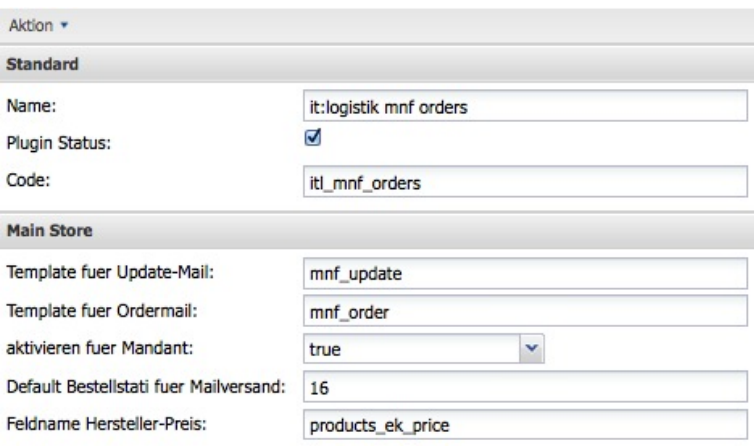

### **IV. Einstellungen im Backend ( Hersteller )**

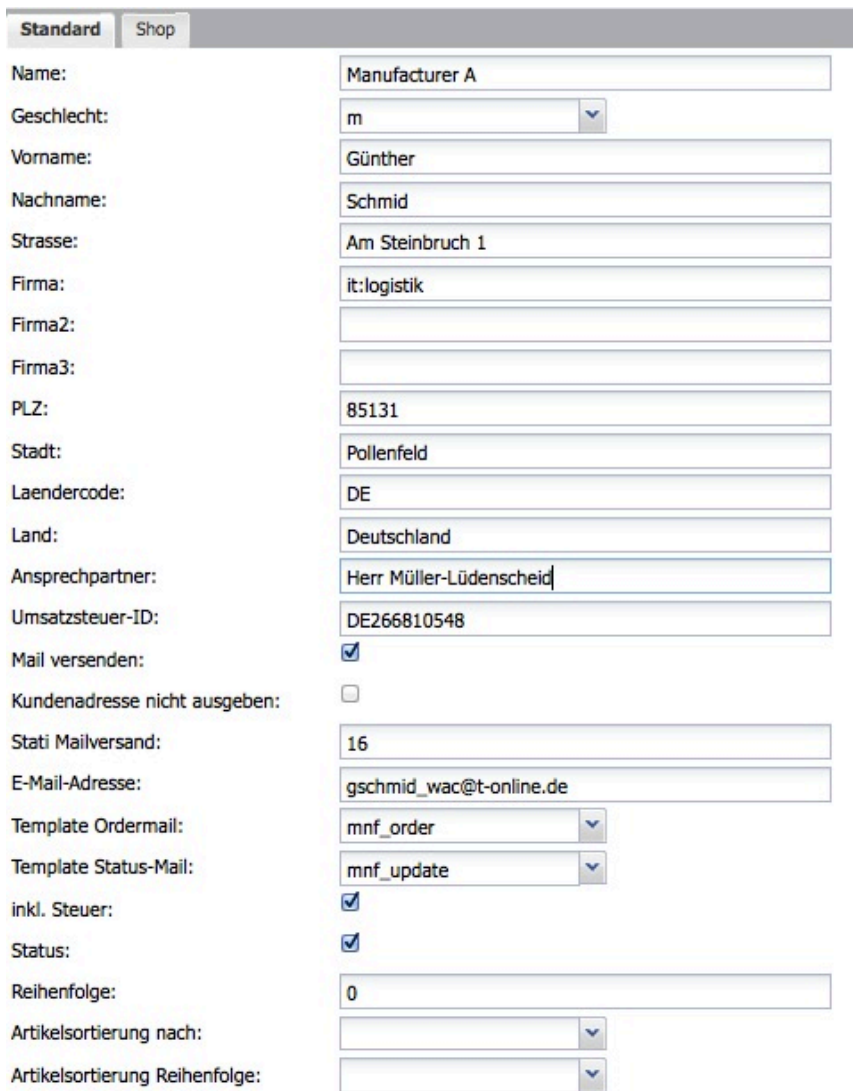

## **Wichtig sind folgende Einstellungen:**

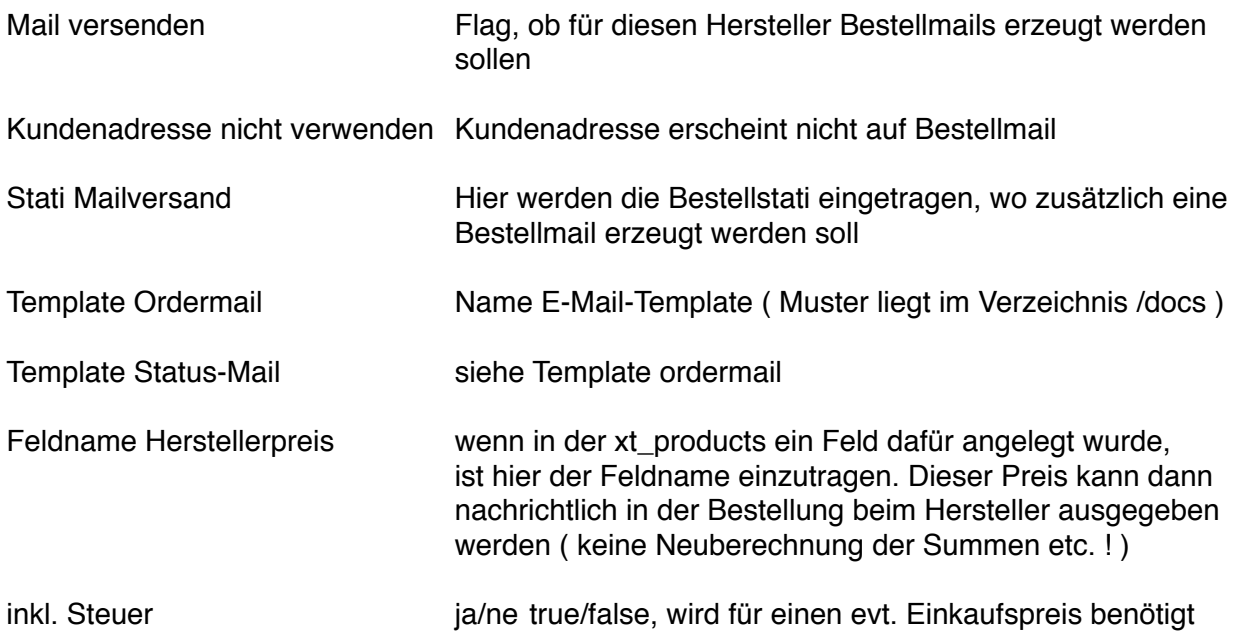

#### **V. Weitere Einstellungen:**

Die oben angegebenen E-Mail-Templates sind unter den eingetragenen Namen in der E-Mail-Verwaltung einzutragen.

Damit die Felder "Geschlecht" und die Template-Auswahl per Dropdown funktionieren, ist in der xtFramework/classes/class.manufacturer.php etwa an Zeile 261 vor "return \$params" einzutragen:

*global \$xtPlugin;*

*(\$plugin\_code = \$xtPlugin->PluginCode('class.manufacturer.php:\_getParams\_bottom')) ? eval(\$plugin\_code) : false;*

Wir wünschen Ihnen viel Arbeitserleichterung und Kostensenkung mit diesem Plugin.

Bei weiteren Anfragen wenden Sie sich an uns.